# **Artificial Intelligence**

### Lab 2

Marco Piastra

**Lab 2 - <sup>1</sup>**

#### **Artificial Intelligence - AA 2012/2013**

### **Turing Machine (A. Turing, 1937)**

■ An abstract model of effective computation

A **tape**, made up of individual **cells**

Each cell contains a **symbol**, from a finite **alphabet**

<sup>A</sup>**read/write head**, which can move in each direction - one cell at time

A **state register** that keeps the current **state**, from a finite set A **transition table**, i.e. a set of *entries* like this:

{ <*current state*, *symbol read*> <sup>&</sup>lt;*next state, symbol written*, *move*> }

The **transition table** describes a *finite state machine* Each *transition* is governed by the input symbol, the current state and the corresponding entry in the transition tableThe next state is written into the state register The output is written to the cellThen the head moves (i.e. *left*, *right*, *none*)

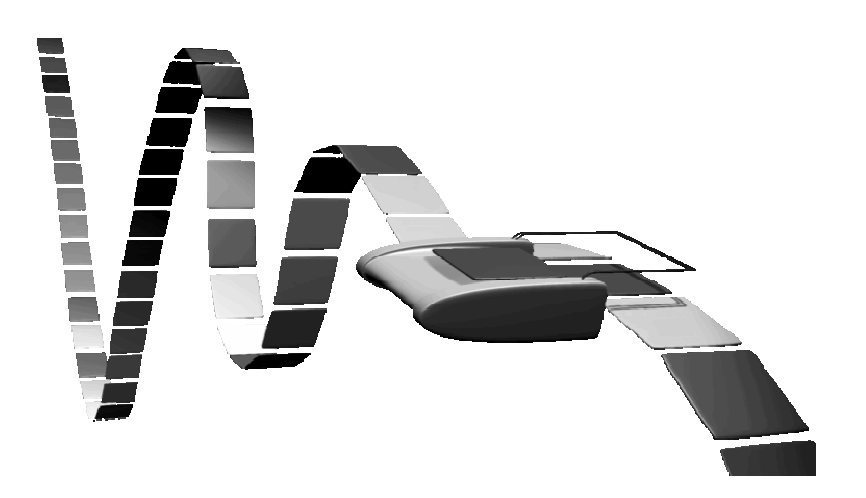

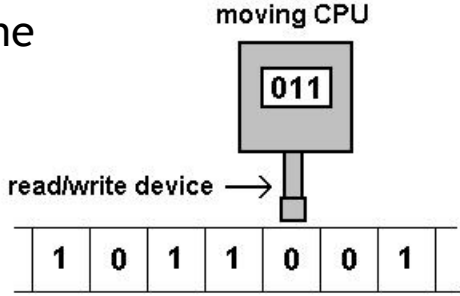

memory tape

# *Universal* **Turing Machine (A. Turing, 1937)**

 As with the `basic' model, but the transition table is part of the input The transition table is loaded from the tape, at the beginning of computation

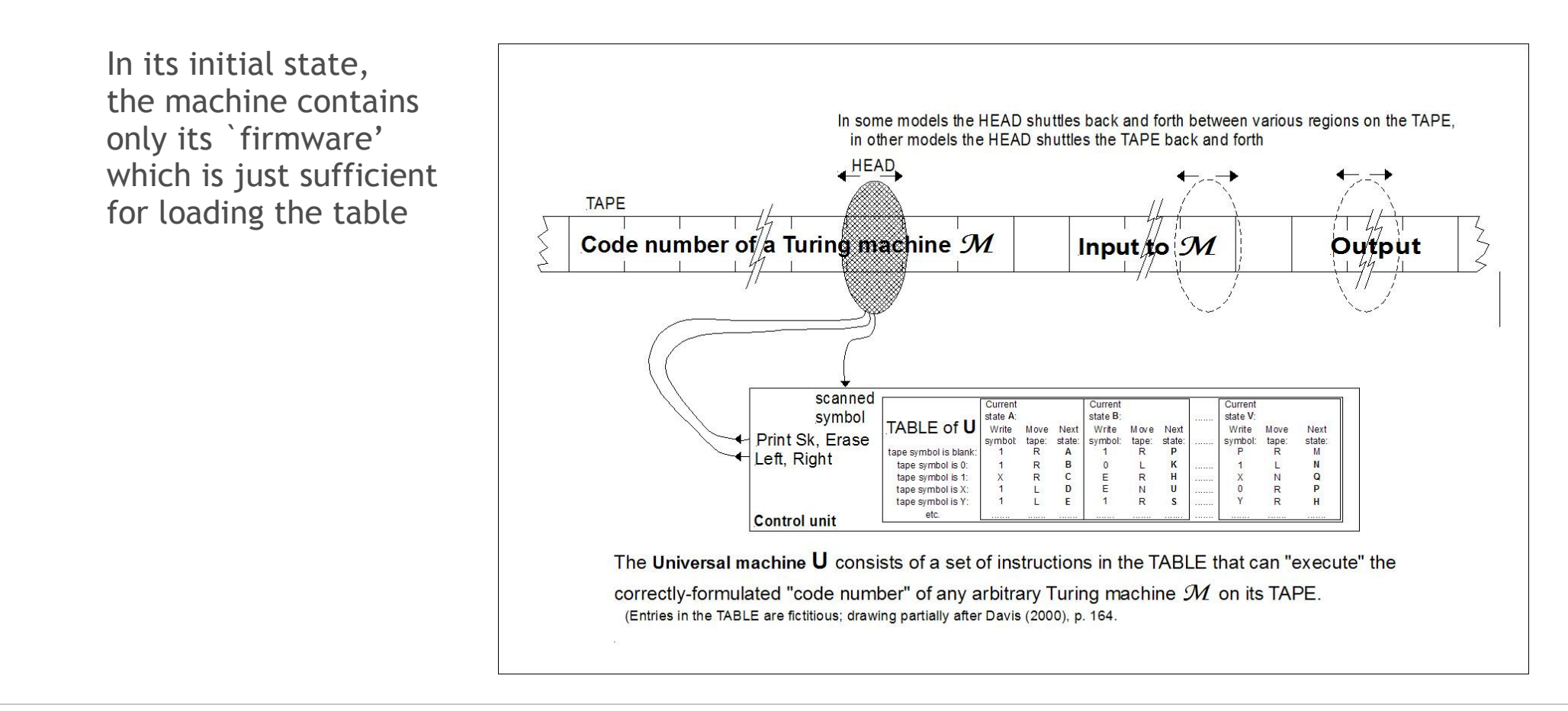

### **Church-Turing Thesis**

*Caution: there is no such a thesis in the original writings of either author. Its formulation can be extrapolated from both.Hence the attribution (made by others)*

A possible formulation (from Wikipedia):

"*Every 'function which would naturally be regarded as computable'can be computed by a Turing machine.*"

*The vagueness in the above sentence gives raise to different interpretations.One of these (though not entirely equivalent) is (from Wikipedia):* 

"*Every 'function that could be physically computed'can be computed by a Turing machine.*"

Searle: "... At present, obviously, the metaphor is the digital computer."

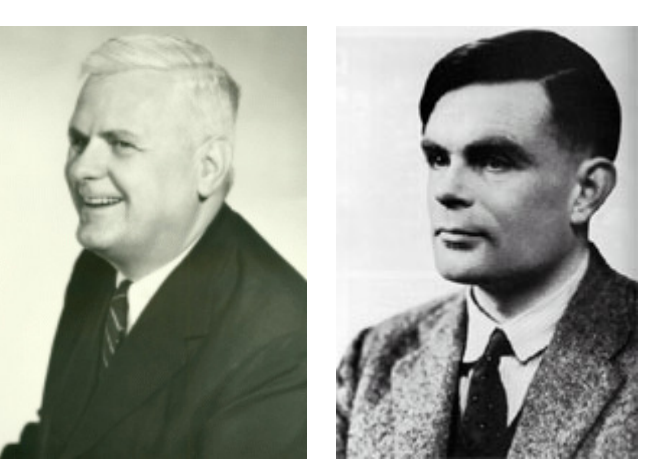

#### **assert**

(file turingmachine.jess)

Asserting a fact in working memory

```
Example:(defrule event
        ?tm <- (tm (current-state ?cs&~:(eq ?cs halt))
                    (current-square ?is))(event (current-state ?cs)(input-symbol ?is)
(output-symbol ?os)(new-state ?ns)
(head-move ?mv))=>
(printout t "From state " ?cs " input " ?is
                    " to state " ?ns " output " ?os " move " ?mv crlf)
        (modify ?tm (current-square ?os)
(current-state ?ns))
(assert (move ?tm ?mv))The fact is inserted in memory)
```
#### **retract**

```
(file turingmachine.jess)
```
Retracting (i.e. removing) a fact from working memory

```
Example:
```

```
(defrule move-right
            (declare (salience 1))
?action <- (move ?tm right)
              ?tm <- (tm (left-part $?rest-left)
                           (current-square ?sym)
(right-part ?sym-right $?rest-right))=>
(modify ?tm (left-part ?sym ?rest-left)
(current-square ?sym-right)(right-part ?rest-right))(retract ?action) The fact is retracted from memory
          )This variable
binds to the
fact to be retracted
```
### **Constraints on variables**

(file turingmachine.jess)

The binding between variables and value can be *constrained*

```
Example:(defrule event
        ?tm <- (tm (current-state ?cs&~:(eq ?cs halt))
                    (current-square ?is))(event (current-state ?cs)
(input-symbol ?is)
(output-symbol ?os)(new-state ?ns)
(head-move ?mv))=>
(printout t "From state " ?cs " input " ?is
                     " to state " ?ns " output " ?os " move " ?mv crlf)
        (modify ?tm (current-square ?os)
(current-state ?ns))(assert (move ?tm ?mv)))VariableConstraint
                                           General syntax:
&:<constraint> positive form
&~:<constraint> negative form
```
### **salience**

(file turingmachine.jess)

#### Altering salience (i.e. *priority*) of a rule

```
Example:(defrule move-right
       (declare (salience 1))
?action <- (move ?tm right)
        ?tm <- (tm (left-part $?rest-left)
                     (current-square ?sym)
(right-part ?sym-right $?rest-right))=>
(modify ?tm (left-part ?sym ?rest-left)
(current-square ?sym-right)(right-part ?rest-right))(retract ?action))It is not a a clause, is a declarationIt is optionalBy default the value of salience is 0
```
## **Agenda (i.e. How Jess works - in a second approximation)**

The Agenda contains all applicable combinations rule-facts

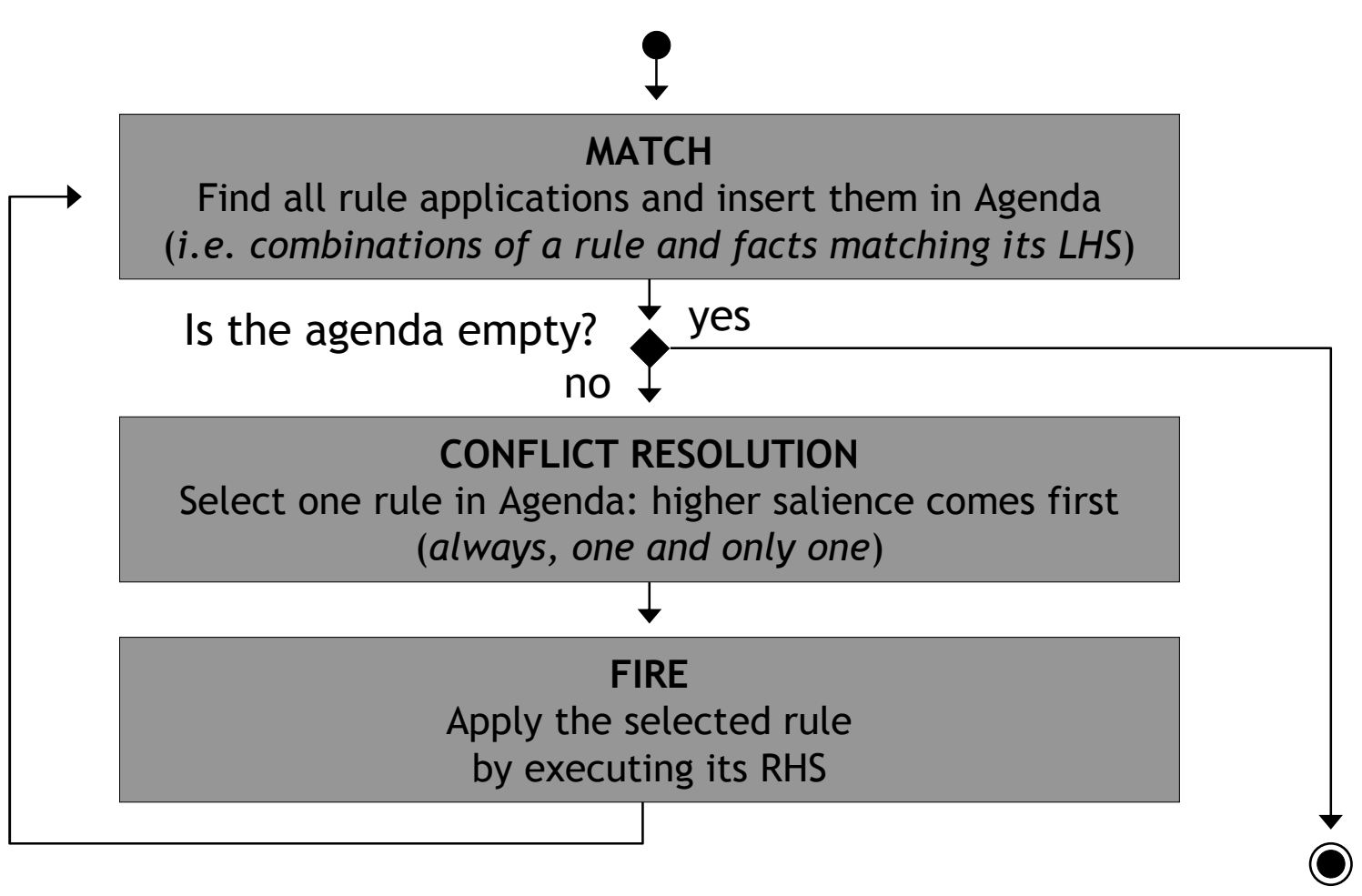

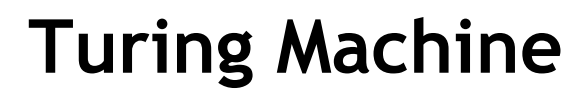

(file turingmachine.jess)

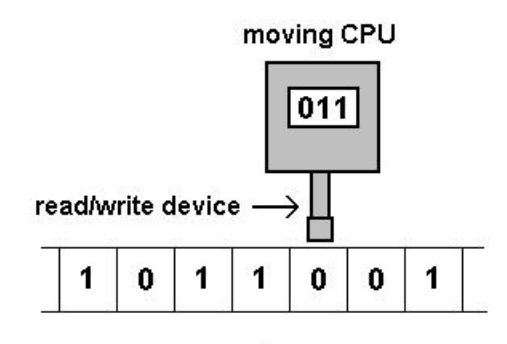

memory tape

 $\overline{\phantom{\bullet}}$  A finite-state automaton + a read/write moving head + an infinite tape

```
(deftemplate tm
    (slot current-state)
(multislot left-part)
    (slot current-square)
(multislot right-part)
)
```
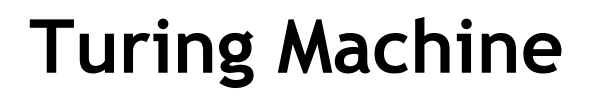

(file turingmachine.jess)

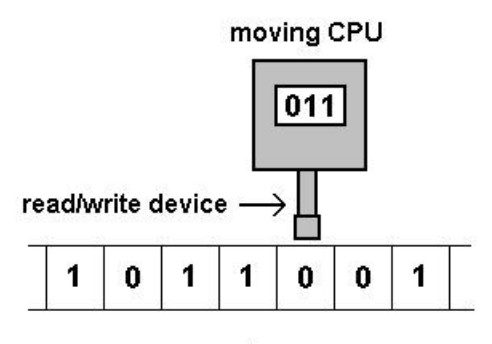

memory tape

The Turing Machine and the entries in the transition table

```
(deftemplate tm
    (slot current-state)
(multislot left-part)
    (slot current-square)
(multislot right-part)
)(deftemplate event
    (slot current-state)
```

```
(slot input-symbol)
(slot output-symbol)(slot new-state)
(slot head-move)
```
**)**

### **Turing Machine**

(file turingmachine.jess)

- $\mathcal{L}_{\mathcal{A}}$  Questions (for you):
	- a) How do the rule in this program work?
	- b) How does the program simulate a infinite tape (in both directions)?
	- c) Why the rules have different *salience*?
	- d) What would it happen if we made all rules have *salience* 0 ?

Try modify the file then, before **(run)**,issue the command **(set-strategy breadth)**

(Extra bonus: look into the Jess documentation to discoverwhat the last command mean)

(use the example paritychecker-tm.jess)

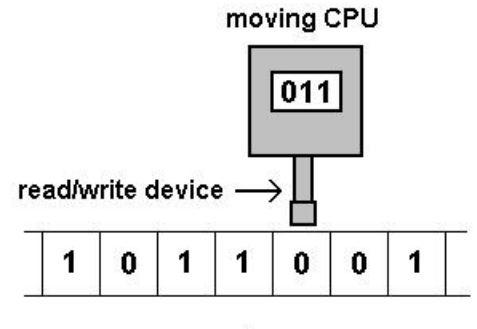

memory tape